## LING572 Hw4 (kNN) Due: 11pm on Feb 1, 2017

The example files are under dropbox/16-17/572/hw4/examples/.

Q1 (40 points): Write a script, build kNN.sh, that implements the kNN algorithm. It classifies a test instance x by letting the k nearest neighbors of x vote.

- The learner should treat features as real-valued.
- Use majority vote; that is, each of the k nearest neighbors has one vote.
- The format is: build kNN.sh training data test data k val similarity func sys output  $\ge$  acc file
- training data and test data are the vector files in the text format (cf. train.vectors.txt).
- k value of k; i.e., the number of nearest neighbors chosen for classification.
- similarity func is the id of the similarity function. If the variable is 1, use Euclidean distance. If the value is 2, use Cosine function. Notice that Euclidean distance is a dissimilarity measure; that is, the longer the distance between two instances is, the more dissimilar (i.e., the less similar) the instances are.
- sys\_output and acc\_file have the same format as the one specified in Hw3.

Q2 (15 points): Run build kNN.sh with train.vectors.txt as the training data and test.vectors.txt as the test data. Fill out Table 1 with different values of k and similarity function.

| Euclidean distance   Cosine function |  |
|--------------------------------------|--|
|                                      |  |
|                                      |  |
|                                      |  |

Table 1: (Q2) Test accuracy using real-valued features

**Q3** (45 points): Write a script, rank feat by chi square.sh, that ranks features by  $\chi^2$  scores.

- The format for command line is: cat input file  $|\n$  rank feat by chi square.sh  $\geq$  output file
- input file is a feature vector file in the text format (e.g., train.vectors.txt).
- The output file has the format "featName score docFreq". The score is the chi-square score for the feature; docFreq is the number of documents that the feature occurs in. The lines are sorted by  $\chi^2$  scores in descending order.
- For  $\chi^2$  calculation, treat each feature as binary; that is, suppose the input file has  $a_i$  instances with class label  $c_i$ . Out of the  $a_i$  instances,  $b_i$  of them contain the feature  $f_k$ , then the corresonding contingency table for feature  $f_k$  is shown in Table 2.

• Run "cat train.vectors.txt | rank\_feat\_by\_chi\_square.sh > feat\_list" and submit feat\_list.

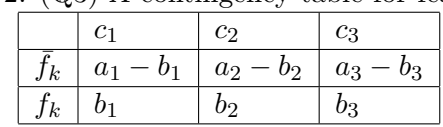

Table 2: (Q3) A contingency table for feature  $f_k$ 

Submission: Submit a tar file via CollectIt. The tar file should include the following.

- In your note file hw4-notes.\*, include your answers to the questions, and any notes that you want the TA to read.
- Shell scripts for Q1 and Q3, and related source and binary code.
- feat list created in Q3.